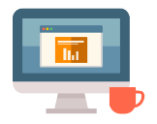

## **Staying Safe With Email**

First produced in May 2018

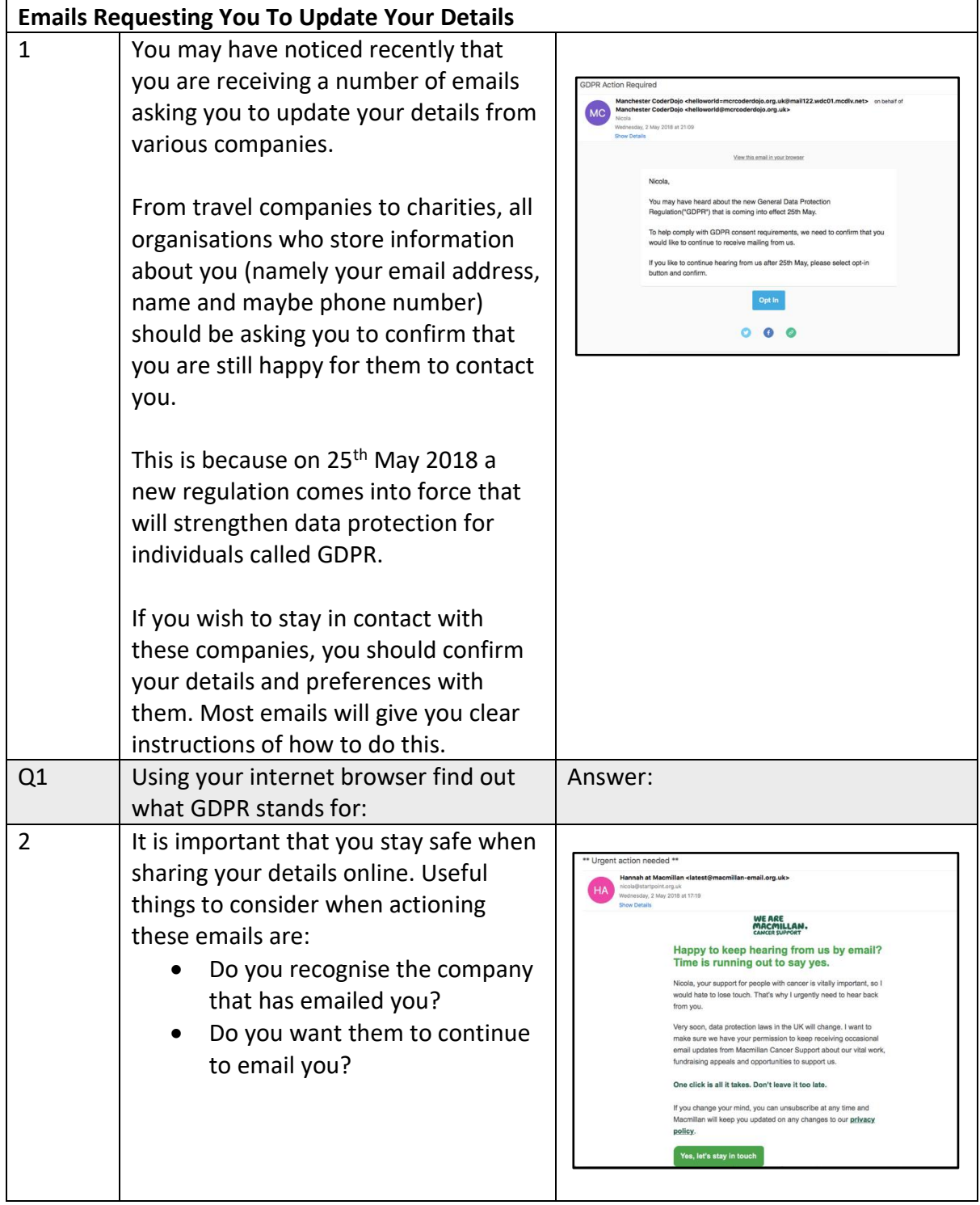

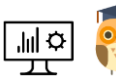

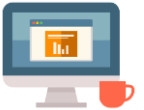

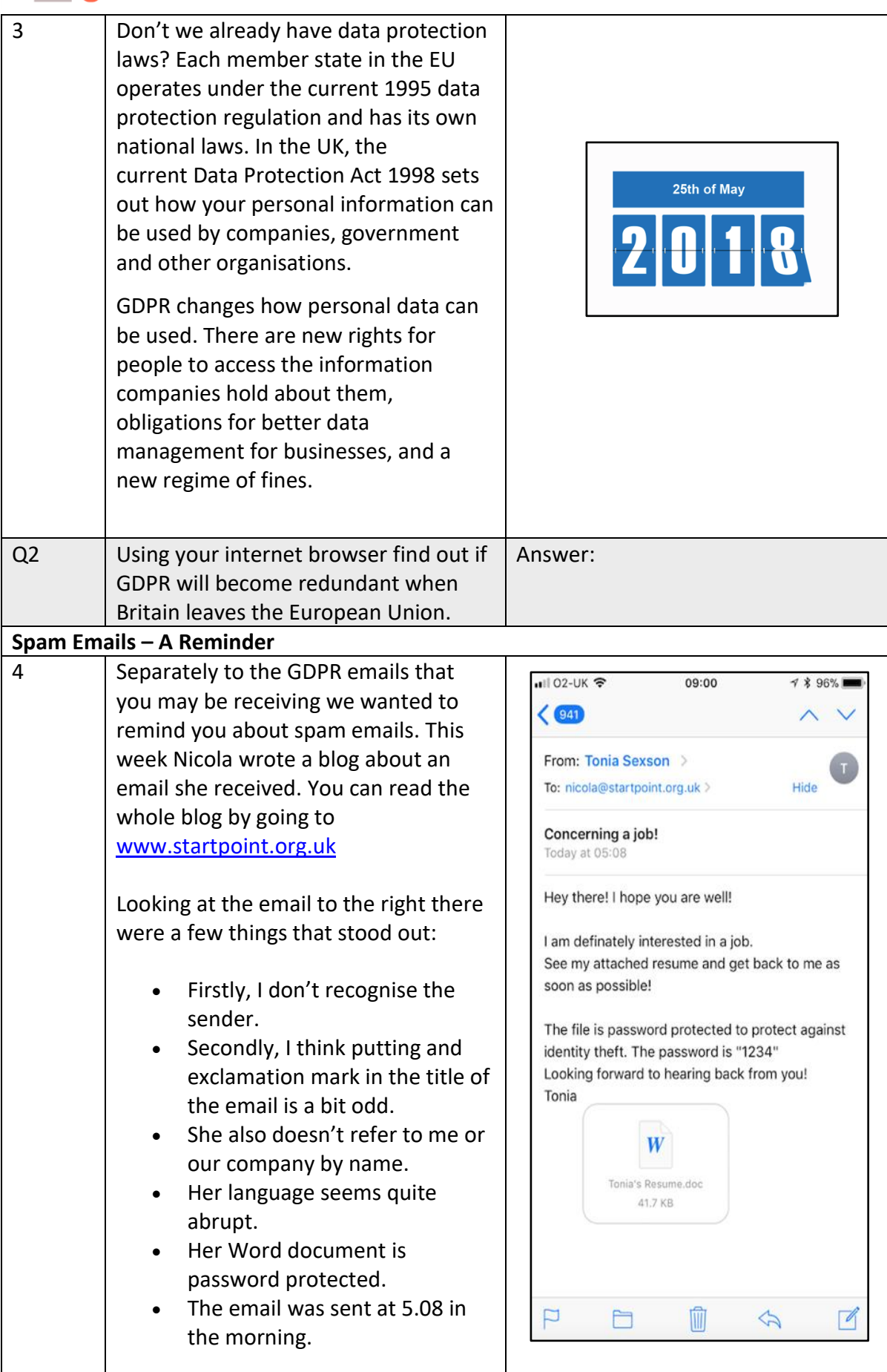

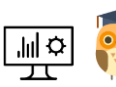

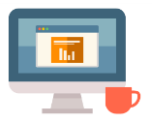

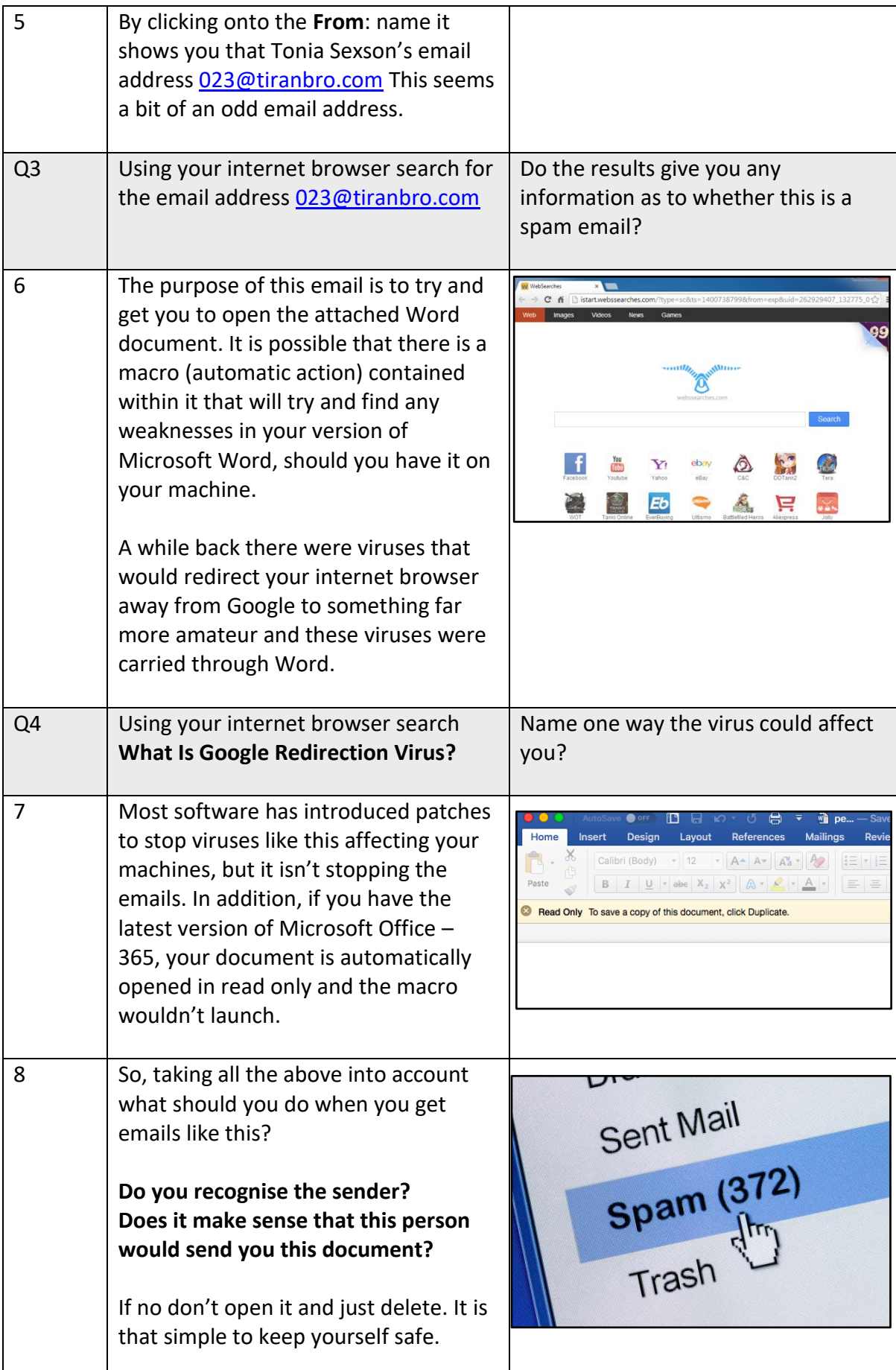

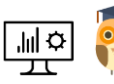

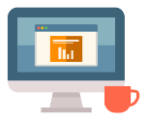

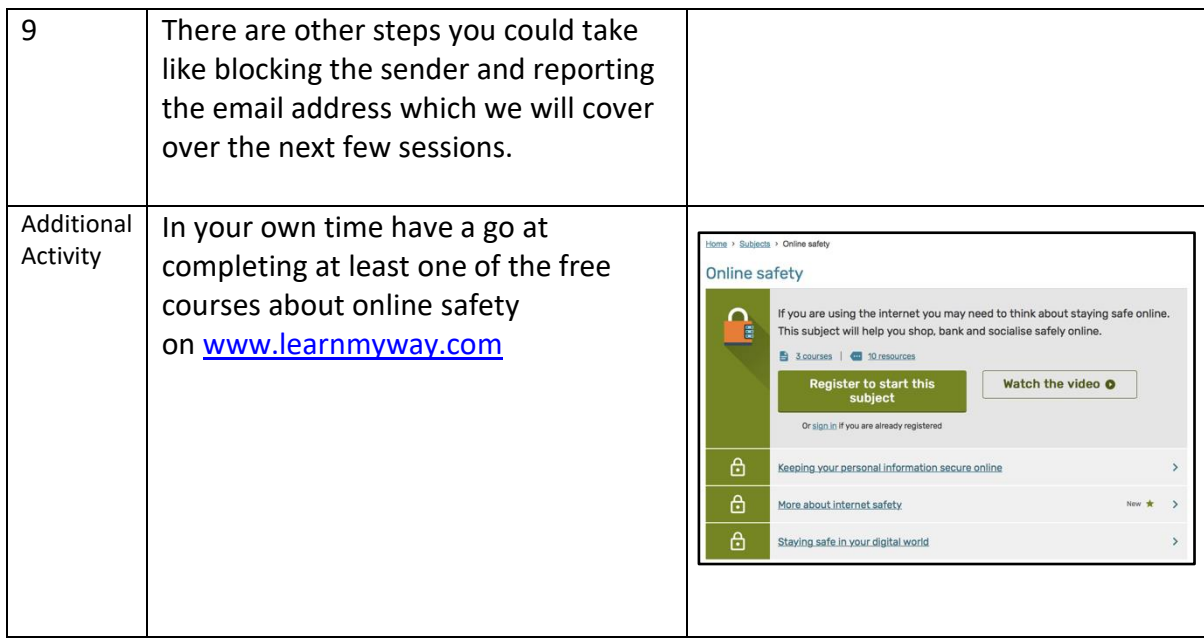

## Notes:

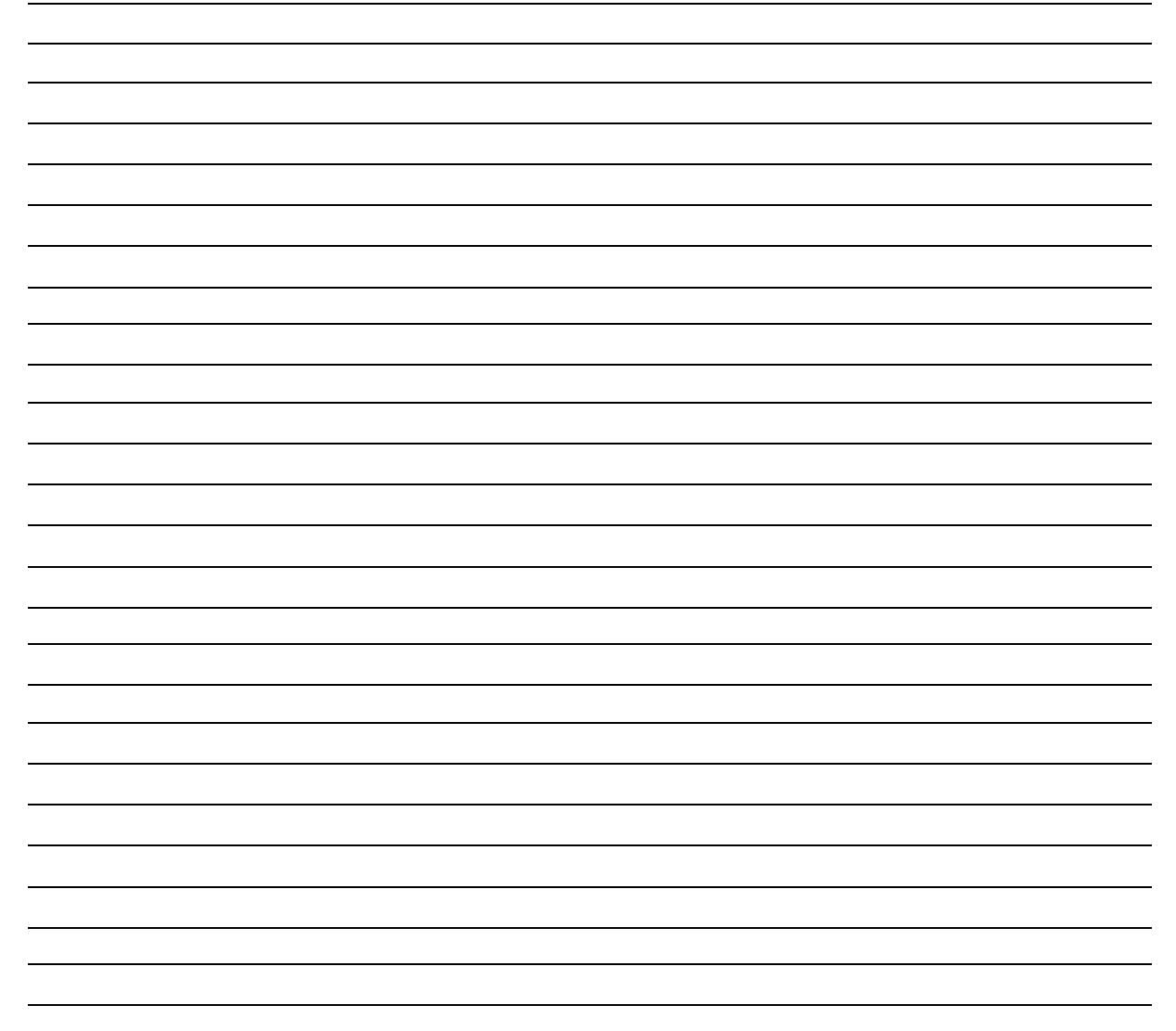

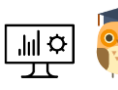